# SCHEDA DRIVER PER DOPPIO DISPLAY 7 **SEGMENTI**

Prezzo: 7.38 €

Tasse: 1.62 €

Prezzo totale (con tasse): 9.00 €

Basato sul microcontrollore PIC16F690 questa scheda driver permette di controllare, tramite interfaccia seriale e un semplice set di comandi, il doppio display a LED a 7 segmenti (7719- DOPPIODISPLAY). La scheda dispone di connettore DB9 femmina per la comunicazione seriale con PC o altri dispositivi, connettore 10 poli maschio per il collegamento con le schede a display 7 segmenti, interfaccia a 3 pin riservata per il collegamento a un sensore esterno per il controllo automatico della luminosità. Alimentazione: da 11 a 13 V, dimensioni (mm): 87,20 (lunghezza) x 60,8 (larghezza) x 17,70 (altezza).

### SPECIFICHE TECNICHE

- Alimentazione: da 11 a 13 V
- Corrente d'ingresso: 1 A
- Tensione di uscita: 5 o 12 V (impostabile tramite dip-switch)
- Corrente di uscita: 600 mA a 5 V
- Display controllabili: fino a 16
- Regolazione della luminosità: 8 livelli (da 1 a 8)
- Velocità di trasmissione: impostabile 4800bps, 9600bps (default), 19200bps
- Dimensioni (mm): 87,20 (lunghezza) x 60,8 (larghezza) x 17,70 (altezza)
- Peso: 65 grammi

### **APPLICAZIONI**

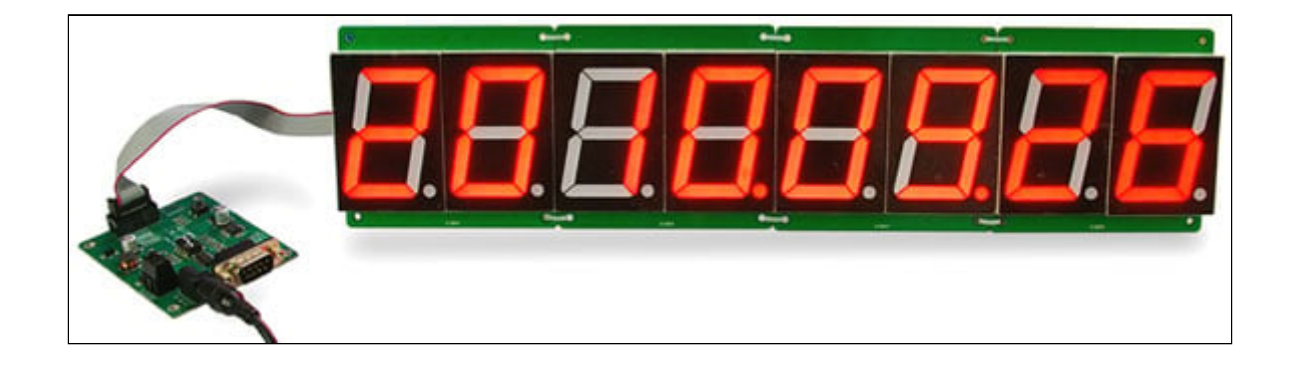

### **COLLEGAMENTI E CONFIGURAZIONI**

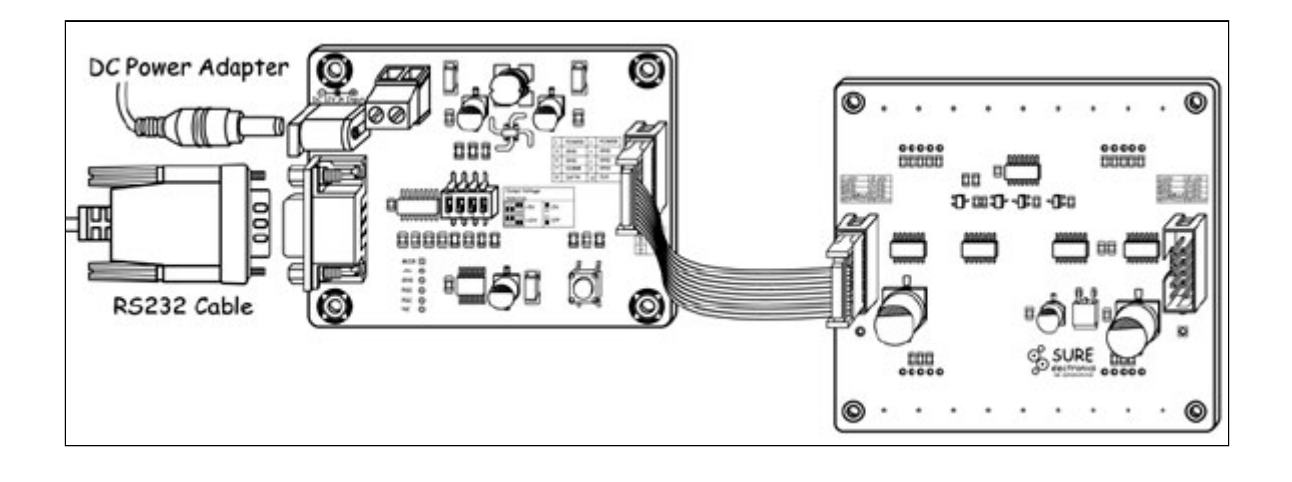

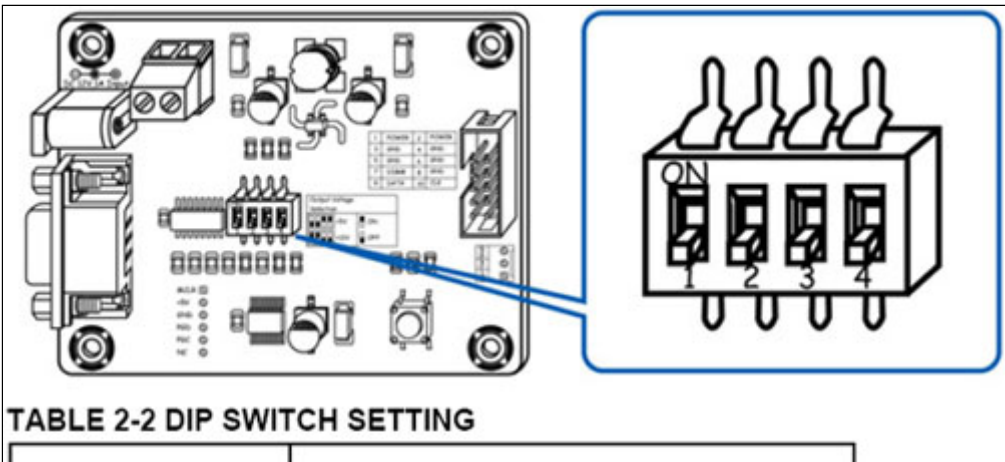

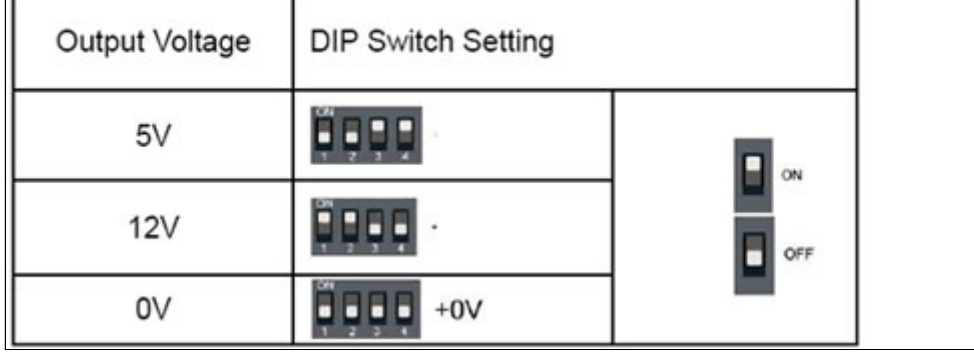

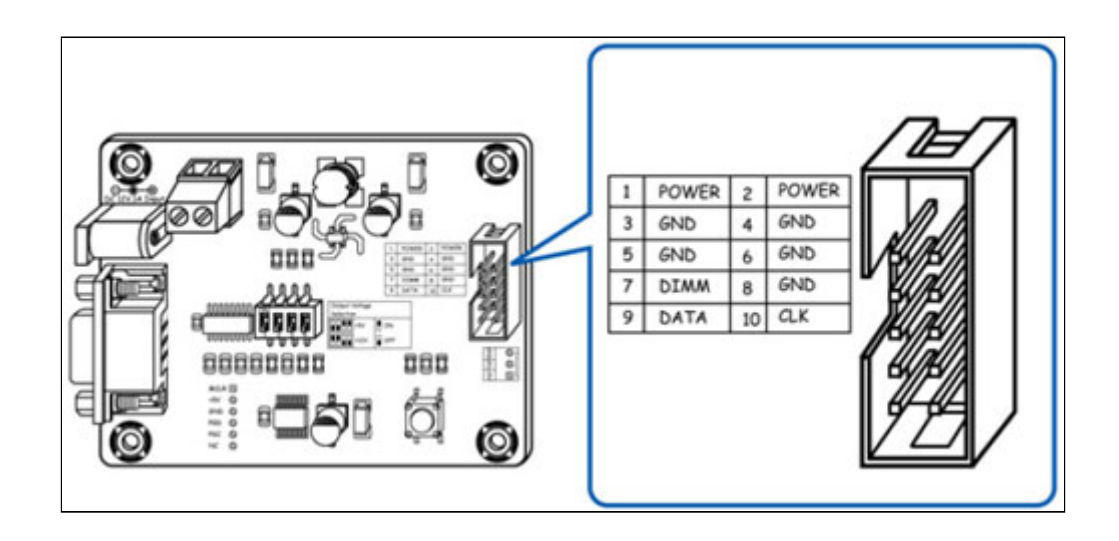

## **COMANDI**

Per l'utilizzo di questa scheda è previsto un semplice Set di comandi. Ogni comando è composto da caratteri minuscoli e si conclude con la pressione del tasto "Enter".

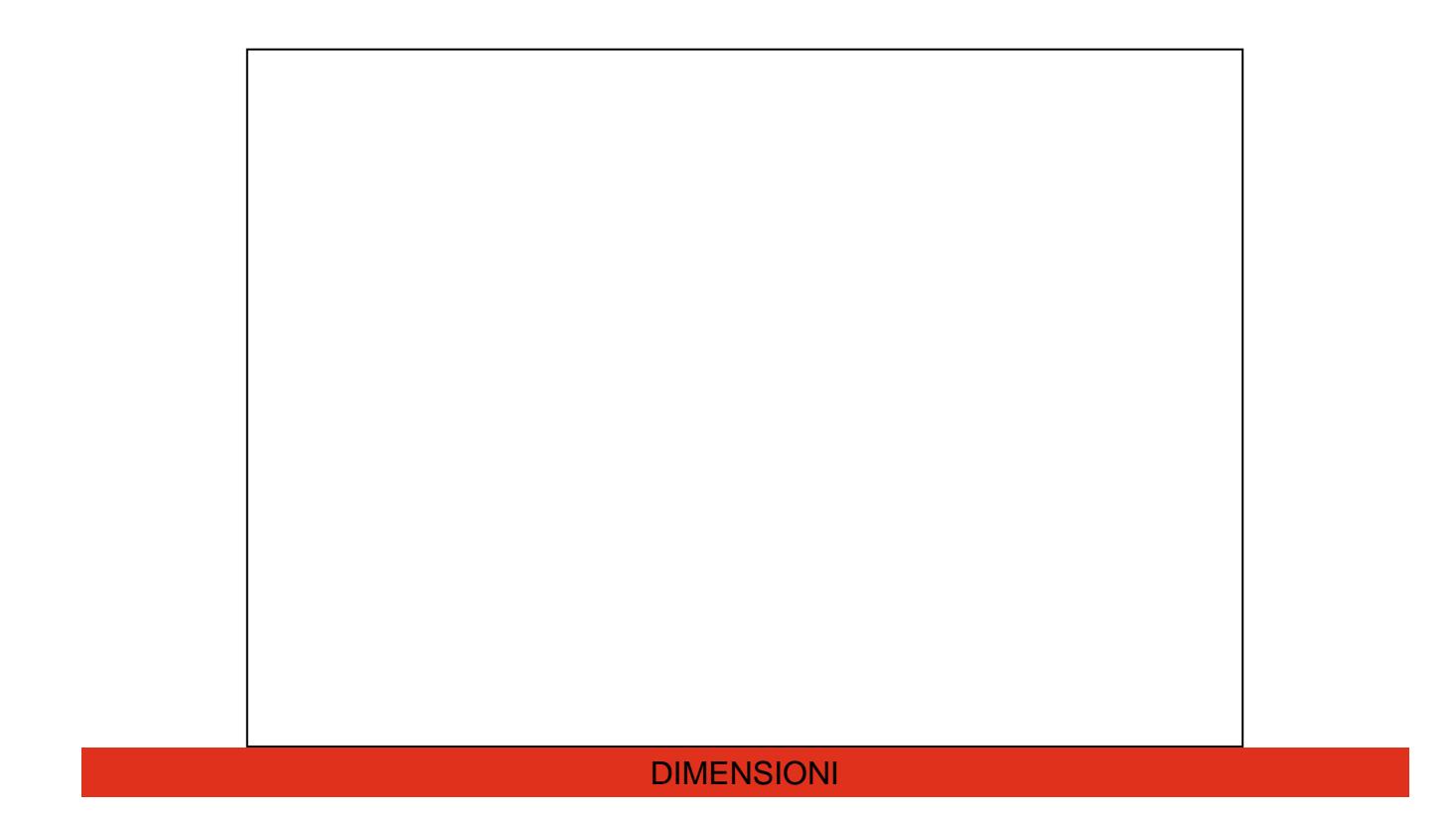

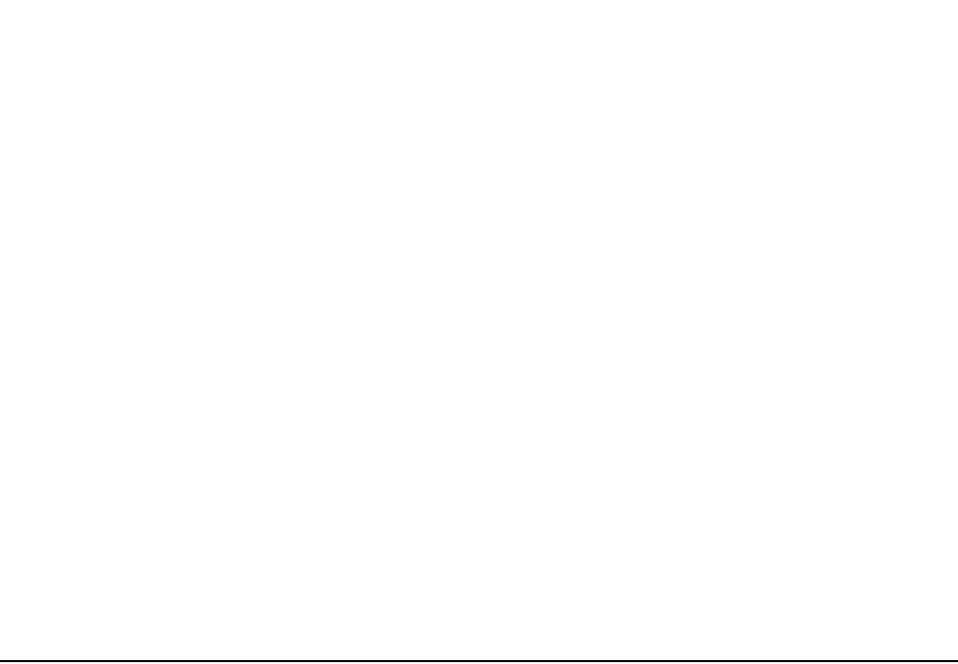

DOCUMENTAZIONE E LINK UTILI

· MANUALE